## SAP ABAP table AXT\_REG\_GRP\_ELEM {Application Group Element}

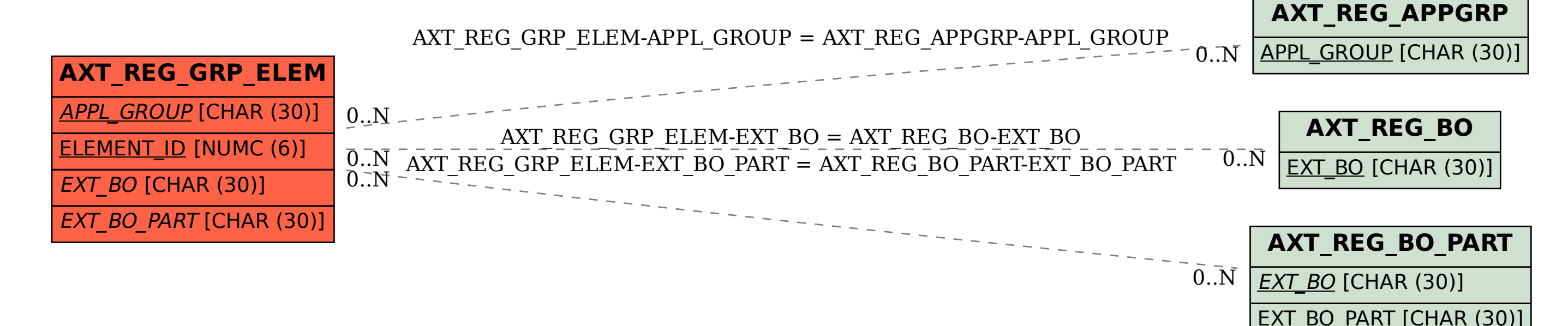